# **Contents**

Figures, Tables, and Listings xv

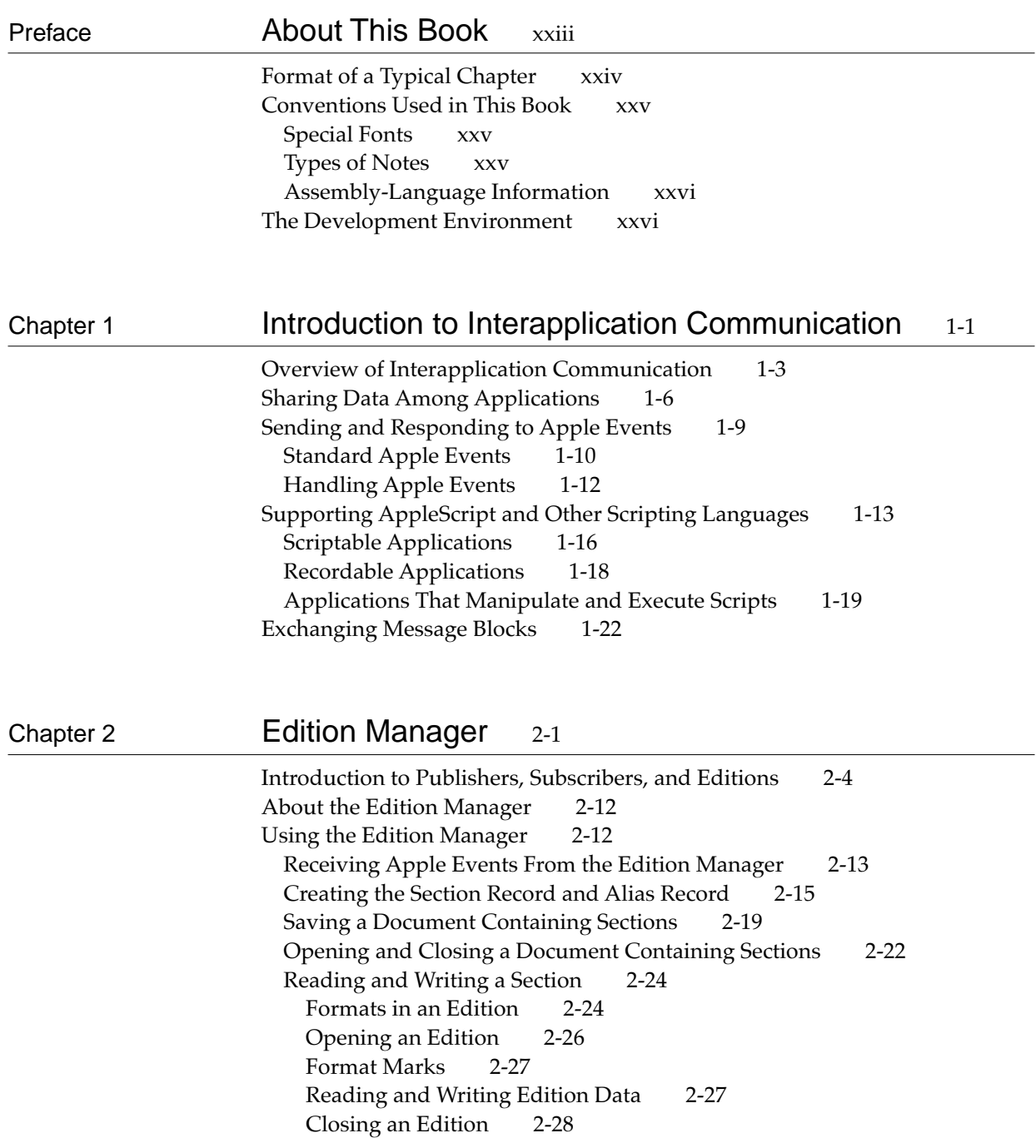

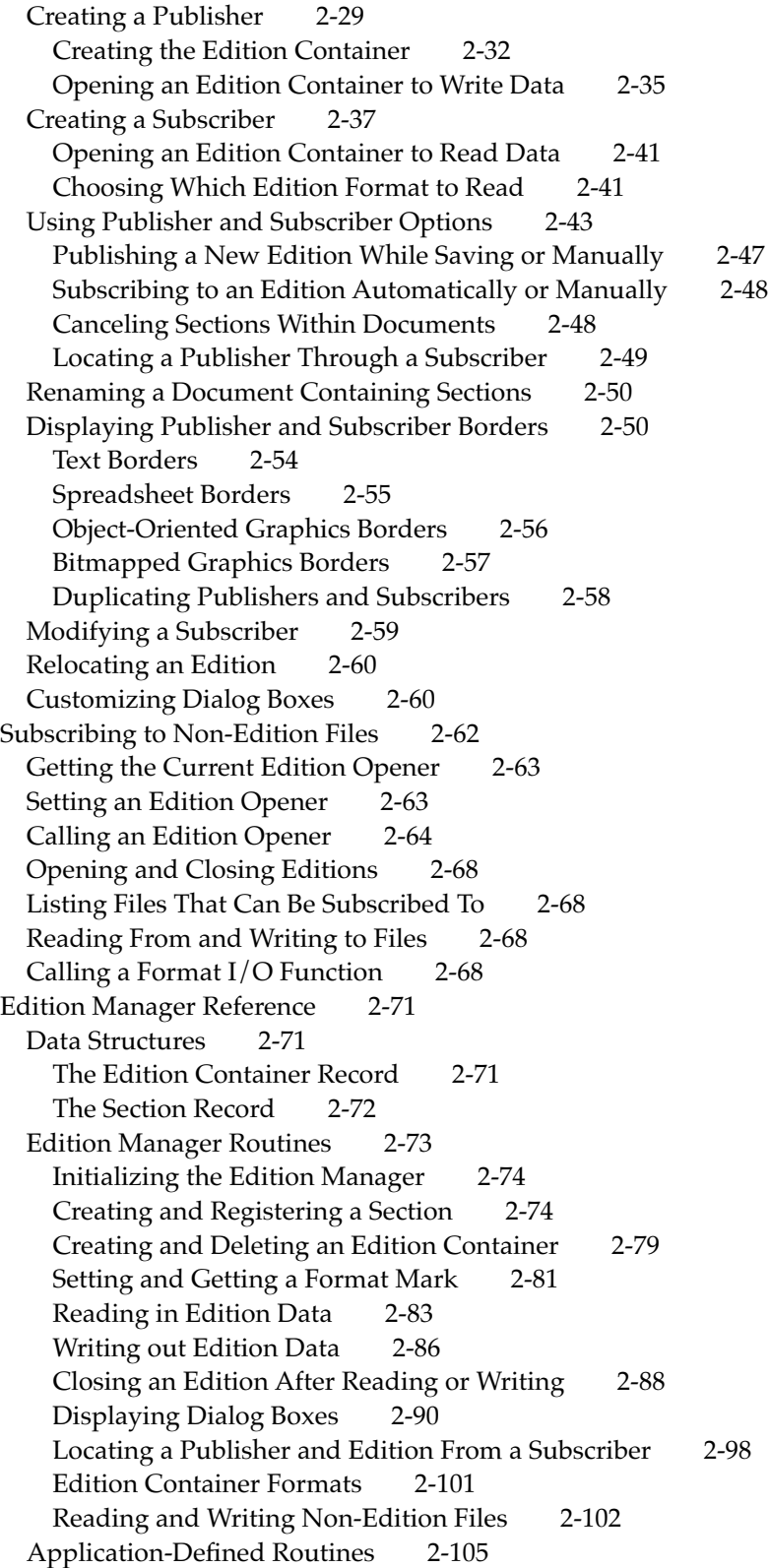

Summary of the Edition Manager 2-106 Pascal Summary 2-106 Constants 2-106 Data Types 2-108 Edition Manager Routines 2-111 Application-Defined Routines 2-113 C Summary 2-114 Constants 2-114 Data Types 2-116 Edition Manager Routines 2-119 Application-Defined Routines 2-122 Result Codes 2-122

## Chapter 3 **Introduction to Apple Events** 3-1

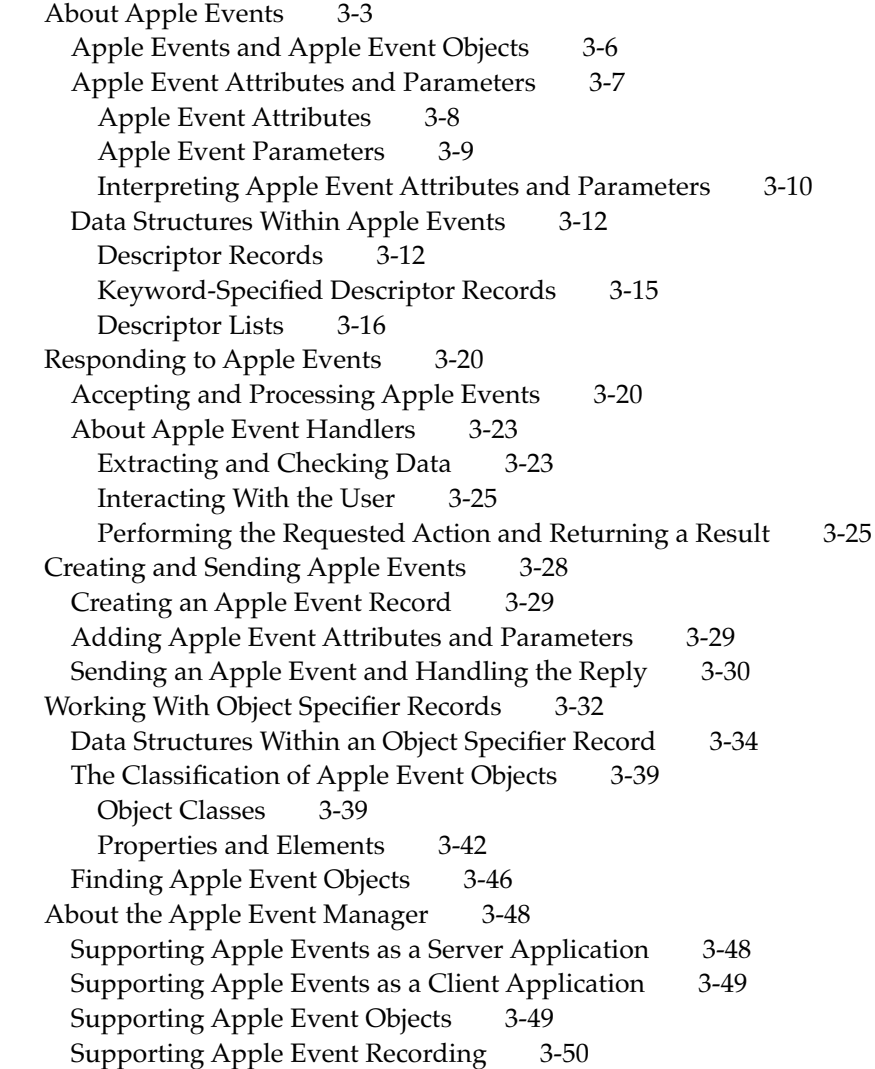

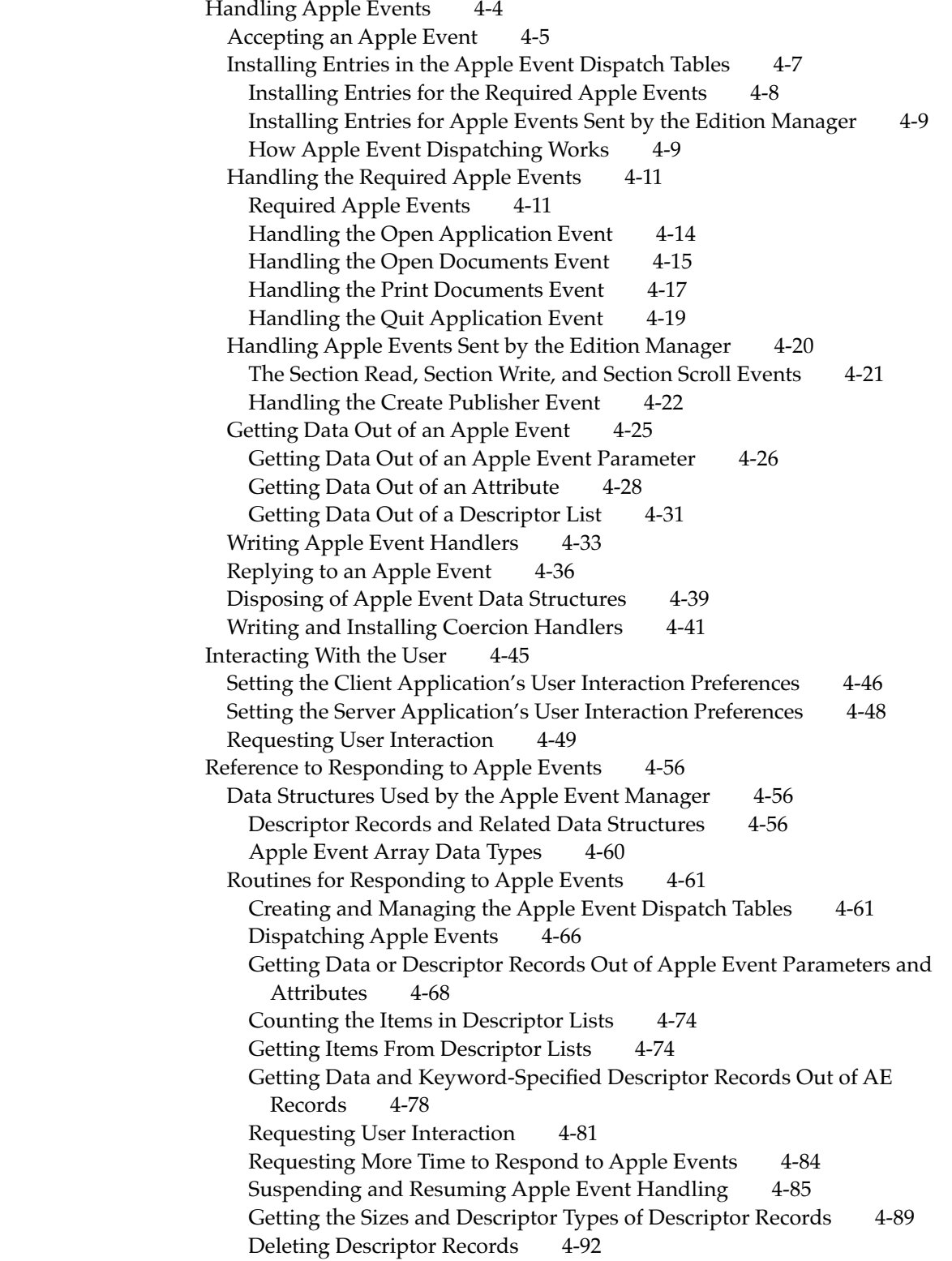

Deallocating Memory for Descriptor Records 4-93 Coercing Descriptor Types 4-94 Creating and Managing the Coercion Handler Dispatch Tables 4-96 Creating and Managing the Special Handler Dispatch Tables 4-99 Getting Information About the Apple Event Manager 4-103 Application-Defined Routines 4-104 Summary of Responding to Apple Events 4-108 Pascal Summary 4-108 Constants 4-108 Data Types 4-112 Routines for Responding to Apple Events 4-114 Application-Defined Routines 4-118 C Summary 4-118 Constants 4-118 Data Types 4-123 Routines for Responding to Apple Events 4-124 Application-Defined Routines 4-128 Assembly-Language Summary 4-128 Trap Macros 4-128 Result Codes 4-129

### Chapter 5 Creating and Sending Apple Events 5-1

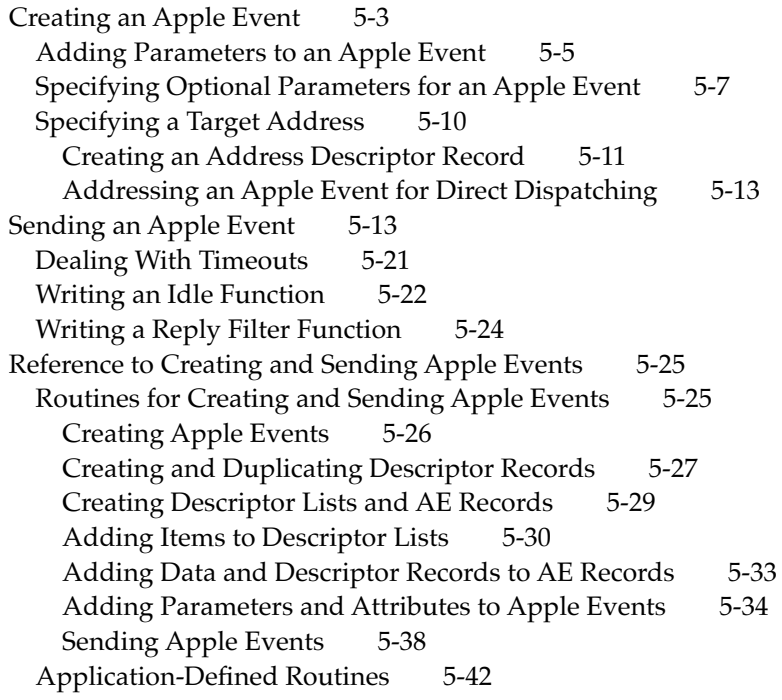

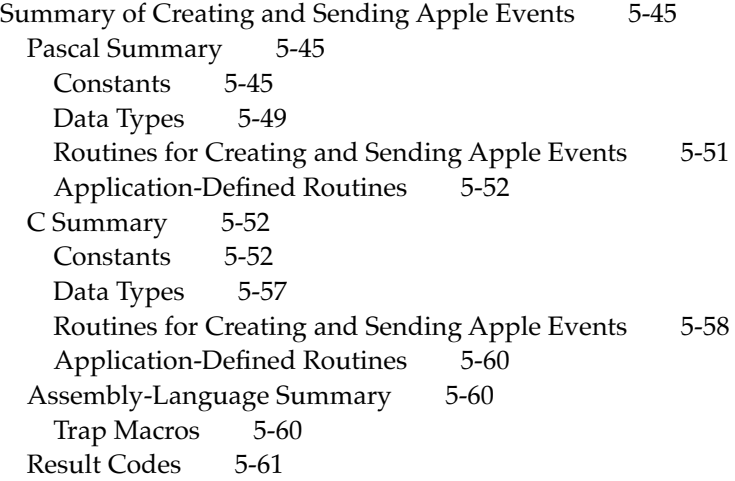

## Chapter 6 Resolving and Creating Object Specifier Records 6-1

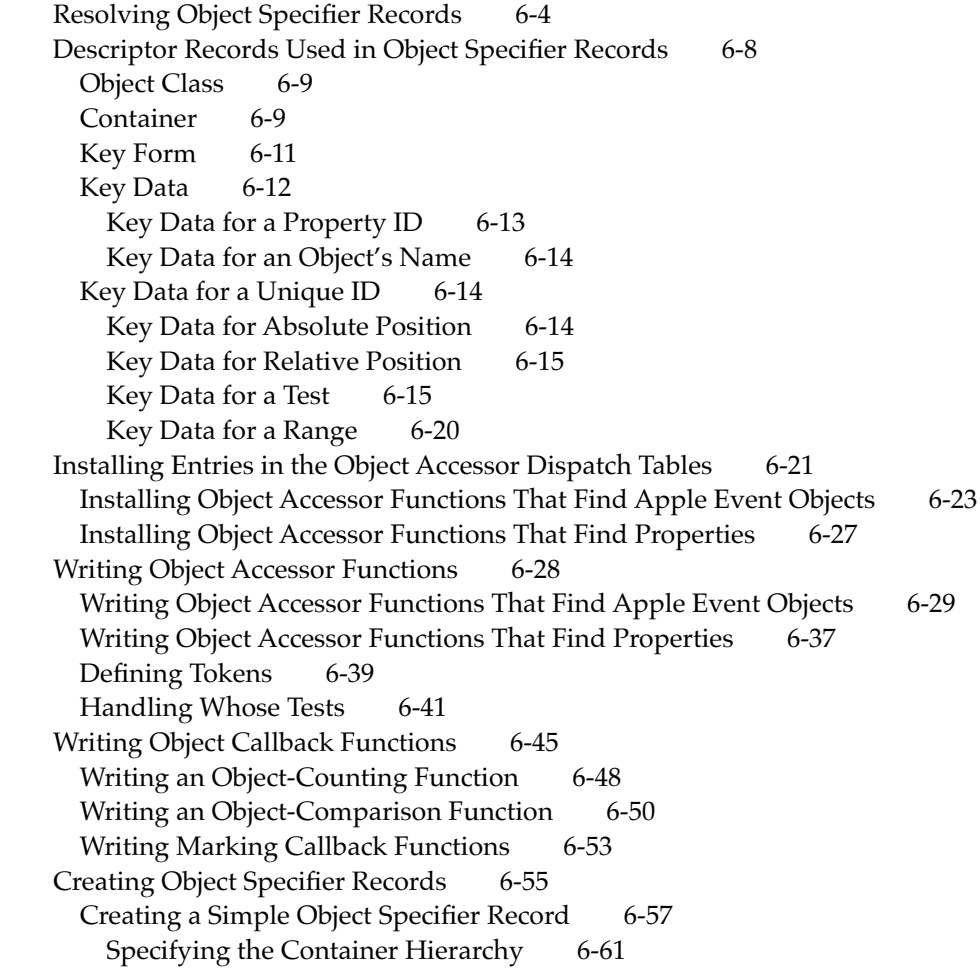

Specifying a Property 6-63 Specifying a Relative Position 6-64 Creating a Complex Object Specifier Record 6-64 Specifying a Test 6-64 Specifying a Range 6-72 Reference to Resolving and Creating Object Specifier Records 6-75 Data Structures Used in Object Specifier Records 6-75 Routines for Resolving and Creating Object Specifier Records 6-77 Initializing the Object Support Library 6-77 Setting Object Accessor Functions and Object Callback Functions 6-77 Getting, Calling, and Removing Object Accessor Functions 6-81 Resolving Object Specifier Records 6-85 Deallocating Memory for Tokens 6-87 Creating Object Specifier Records 6-88 Application-Defined Routines 6-94 Object Accessor Functions 6-94 Object Callback Functions 6-96 Summary of Resolving and Creating Object Specifier Records 6-104 Pascal Summary 6-104 Constants 6-104 Data Types 6-106 Routines for Resolving and Creating Object Specifier Records 6-106 Application-Defined Routines 6-108 C Summary 6-109 Constants 6-109 Data Types 6-111 Routines for Resolving and Creating Object Specifier Records 6-112 Application-Defined Routines 6-114 Assembly-Language Summary 6-115 Trap Macros 6-115 Result Codes 6-115

### Chapter 7 **Introduction to Scripting** 7-1

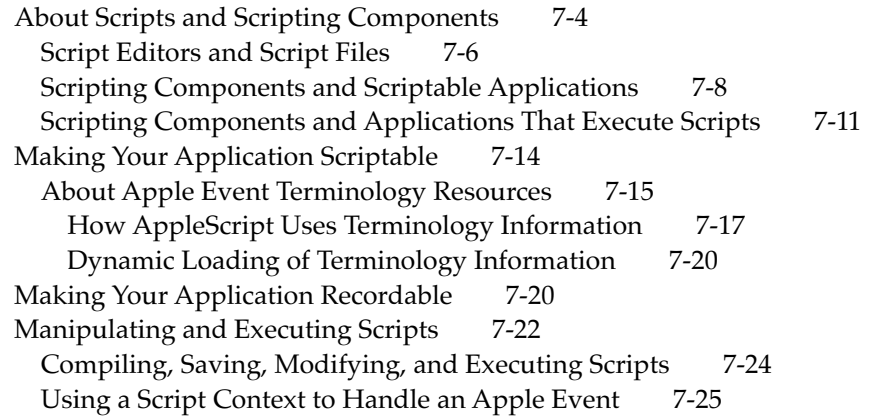

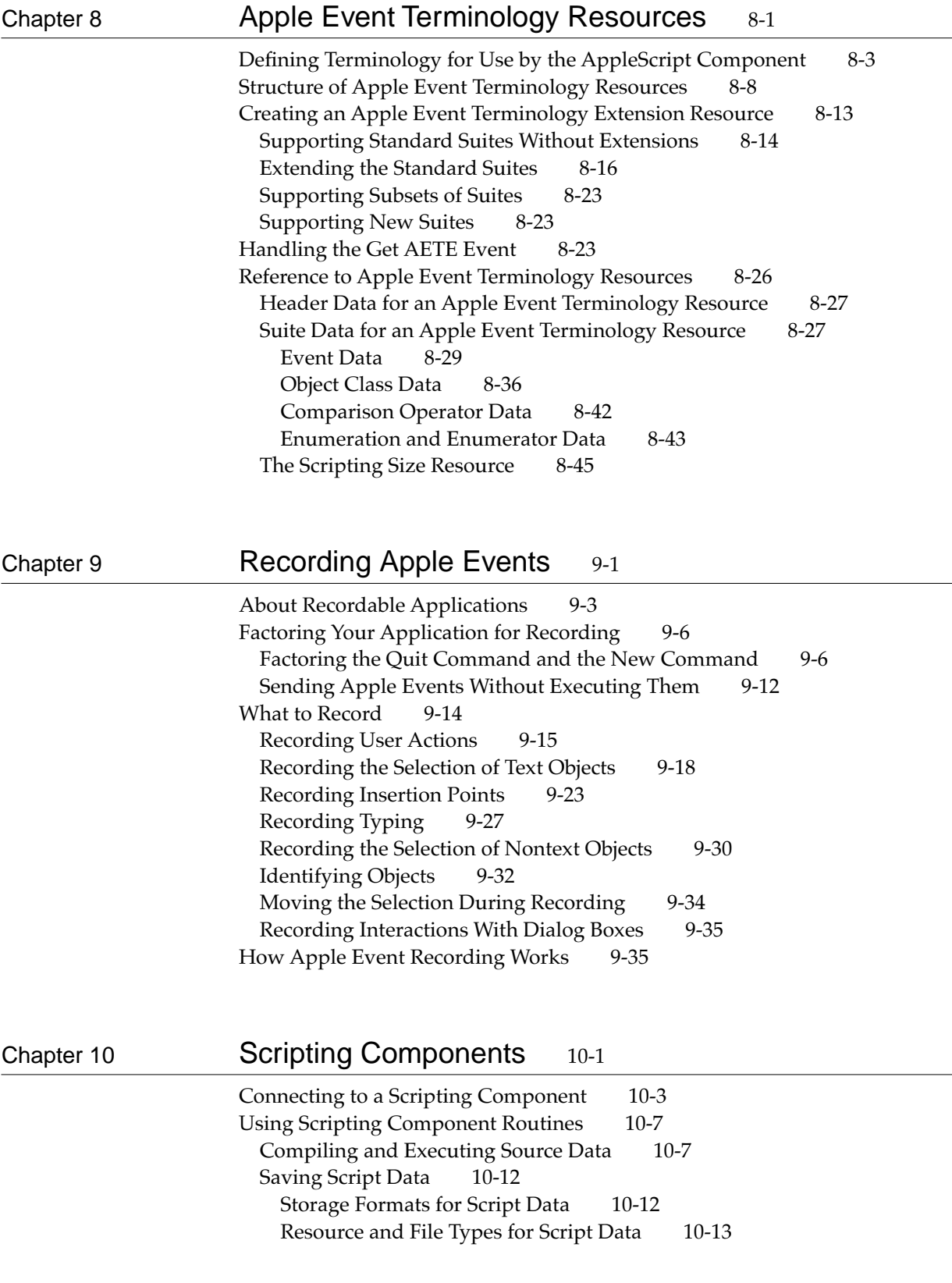

Loading and Executing Script Data 10-14 Modifying and Recompiling a Compiled Script 10-17 Using a Script Context to Handle an Apple Event 10-19 Supplying a Resume Dispatch Function 10-21 Supplying an Alternative Active Function 10-23 Supplying Alternative Create and Send Functions 10-24 Alternative Create Functions 10-24 Alternative Send Functions 10-25 Recording Scripts 10-26 Writing a Scripting Component 10-27 Scripting Components Reference 10-28 Data Structures 10-29 Required Scripting Component Routines 10-30 Saving and Loading Script Data 10-30 Executing and Disposing of Scripts 10-33 Setting and Getting Script Information 10-41 Manipulating the Active Function 10-45 Optional Scripting Component Routines 10-46 Compiling Scripts 10-47 Getting Source Data 10-51 Coercing Script Values 10-52 Manipulating the Create and Send Functions 10-55 Recording Scripts 10-59 Executing Scripts in One Step 10-61 Manipulating Dialects 10-67 Using Script Contexts to Handle Apple Events 10-71 AppleScript Component Routines 10-80 Initializing AppleScript 10-80 Getting and Setting Styles for Source Data 10-82 Generic Scripting Component Routines 10-84 Getting and Setting the Default Scripting Component 10-86 Using Component-Specific Routines 10-87 Routines Used by Scripting Components 10-92 Manipulating Trailers for Generic Storage Descriptor Records 10-92 Application-Defined Routines 10-94 Summary of Scripting Components 10-99 Pascal Summary 10-99 Constants 10-99 Data Types 10-105 Required Scripting Component Routines 10-106 Optional Scripting Component Routines 10-107 AppleScript Component Routines 10-110 Generic Scripting Component Routines 10-110 Routines Used by Scripting Components 10-111 Application-Defined Routines 10-111

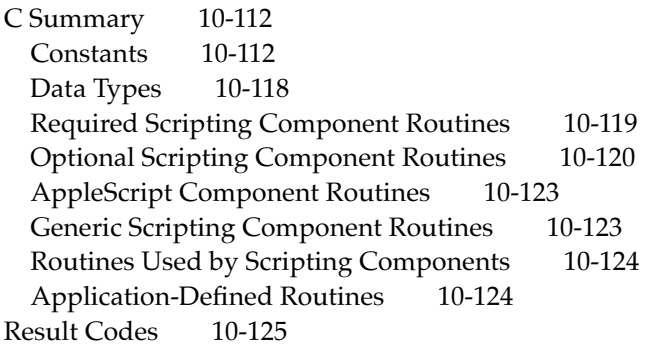

## Chapter 11 Program-to-Program Communications Toolbox 11-1

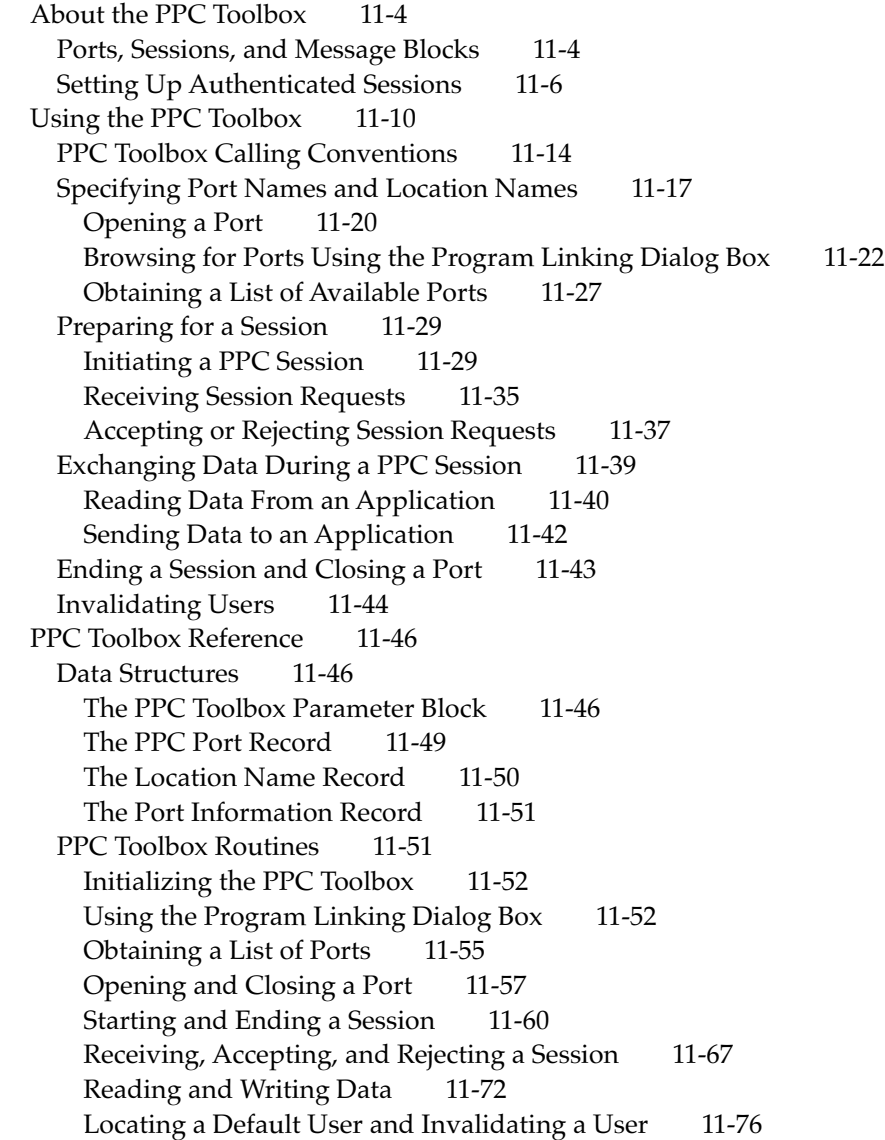

Application-Defined Routines 11-78 [Completion Routines for PPC Toolbox Routines 11-78](#page-74-0) [Port Filter Functions 11-79](#page-75-0) [Summary of the PPC Toolbox 11-81](#page-77-0) Pascal Summary 11-81 Constants 11-81 [Data Types 11-82](#page-78-0) [PPC Toolbox Routines 11-88](#page-84-0) [Application-Defined Routines 11-89](#page-85-0) [C Summary 11-90](#page-86-0) Constants 11-90 [Data Types 11-91](#page-87-0) [PPC Toolbox Routines 11-96](#page-92-0) Application-Defined Routines 11-97 [Assembly-Language Summary 11-97](#page-93-0) Trap Macros 11-97 [Result Codes 11-98](#page-95-0)

## Chapter 12 **Data Access Manager** 12-1

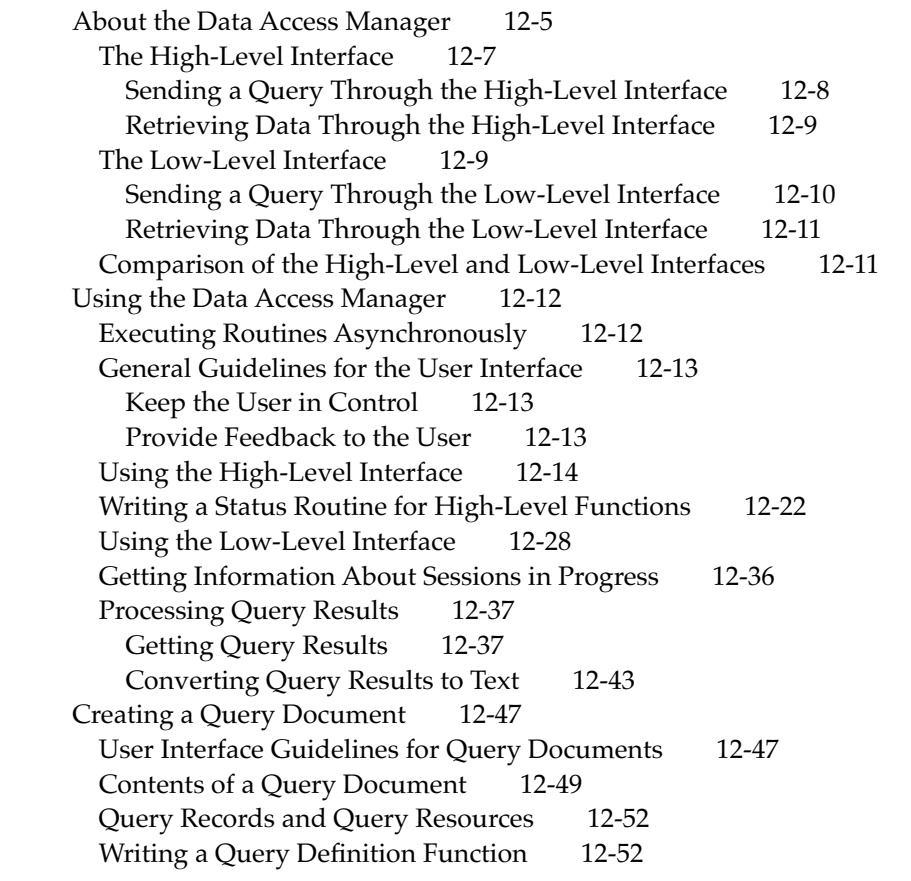

Data Access Manager Reference 12-55 Data Structures 12-55 The Asynchronous Parameter Block 12-56 The Query Record 12-57 The Results Record 12-59 Data Access Manager Routines 12-60 Initializing the Data Access Manager 12-61 High-Level Interface: Handling Query Documents 12-62 High-Level Interface: Handling Query Results 12-66 Low-Level Interface: Controlling the Session 12-69 Low-Level Interface: Sending and Executing Queries 12-77 Low-Level Interface: Retrieving Results 12-83 Installing and Removing Result Handlers 12-87 Application-Defined Routines 12-90 Resources 12-91 The Query Resource 12-91 The Query String Resource 12-92 The Query Definition Function Resource 12-93 Summary of the Data Access Manager 12-94 Pascal Summary 12-94 Constants 12-94 Data Types 12-95 Data Access Manager Routines 12-97 Application-Defined Routines 12-99 C Summary 12-99 Constants 12-99 Data Types 12-101 Data Access Manager Routines 12-102 Application-Defined Routines 12-104 Assembly-Language Summary 12-104 Trap Macros 12-104 Result Codes 12-105

Glossary GL-1

 $Index$   $IN-1$